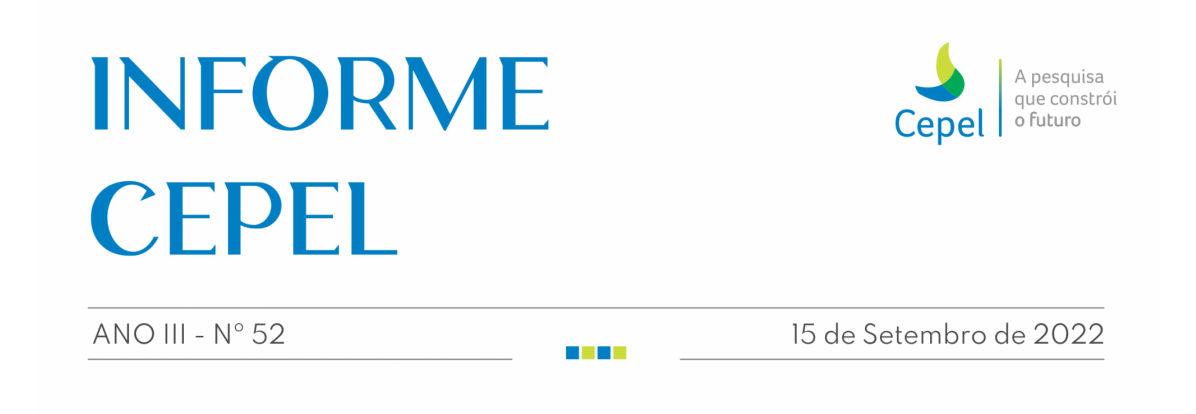

## [9º episódio do Caixa de Memórias disponível no YouTube](http://emkt.cepel.br/emkt/tracer/?2,7262882,3d202cd9,64fa,1)

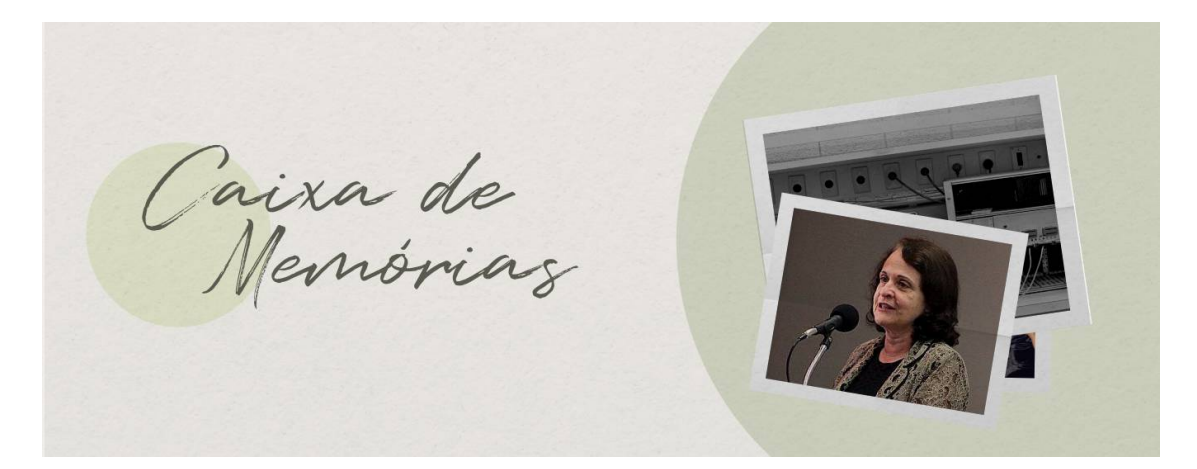

A engenheira e pesquisadora Leontina Pinto trilhou um caminho brilhante no setor elétrico brasileiro, iniciado nos laboratórios do Cepel. Não chegou a ganhar sua placa de 10 anos, brinca ela, pois saiu pouco antes para, como diz, "fazer tudo o que quis" na carreira graças ao aprendizado técnico e humano que adquiriu no Centro. Após sua saída, acumulou anos de experiência como professora da COPPE/UFRJ e fundou a Engenho Pesquisa, Desenvolvimento e Consultoria – empresa da qual é diretora executiva. Mas ainda fala com entusiasmo de seu tempo no Cepel, dos amigos e dos trabalhos, destacando a importância da liberdade e do apoio que sempre teve para fazer aquilo que é a essência do Centro: inovação.

**[Assista aqui](http://emkt.cepel.br/emkt/tracer/?2,7262882,3d202cd9,64fa,1)**

[Cepel lança primeira versão de manuais de modelos em ambiente Libs](http://emkt.cepel.br/emkt/tracer/?2,7262882,3d202cd9,64fa,2)

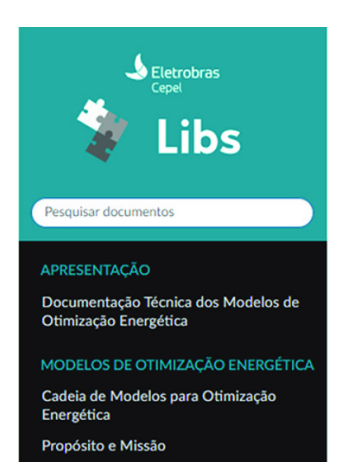

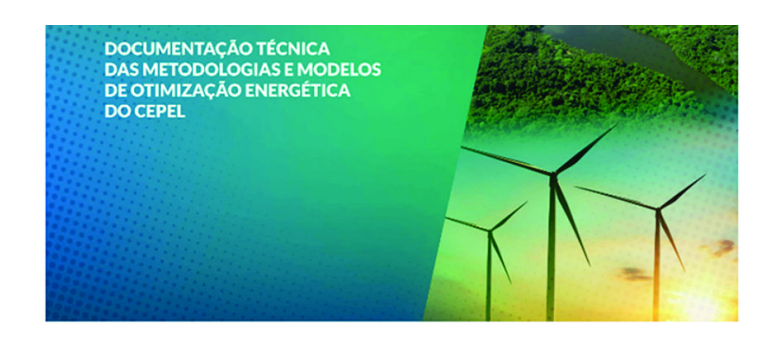

Documentação Técnica dos modelos para Planejamento da Operação do SIN - Ambiente Libs

O Cepel disponibilizou, em julho, mais uma novidade do projeto Libs: uma versão preliminar do ambiente web para documentação técnica integrada dos modelos de otimização energética desenvolvidos pelo Centro, de amplo uso no setor elétrico brasileiro. No novo site, os usuários poderão encontrar versões unificadas e constantemente atualizadas dos manuais de metodologia de programas como NEWAVE, GEVAZP, DECOMP, DESSEM e SUISHI.

**[leia +](http://emkt.cepel.br/emkt/tracer/?2,7262882,3d202cd9,64fa,2)**

## [Cepel e CGT Eletrosul discutem parceria em criação de laboratório de](http://emkt.cepel.br/emkt/tracer/?2,7262882,3d202cd9,64fa,3) Subestações Digitais

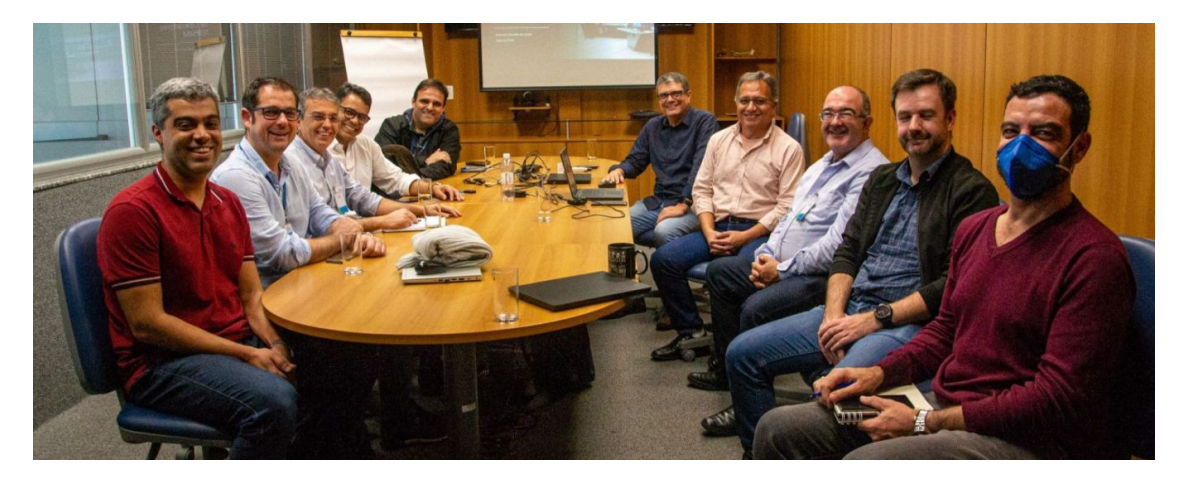

No dia 25 de agosto, equipes do Cepel e da CGT Eletrosul se reuniram para discutir possíveis parcerias e estreitar laços entre as empresas, parceiras históricas. A reunião teve as participações do Diretor de Tecnologia do Centro, Maurício Lisboa, e do gerente do Departamento de Automação, Proteção e Telemática da CGT Eletrosul, Eduardo Campaner.

**[leia +](http://emkt.cepel.br/emkt/tracer/?2,7262882,3d202cd9,64fa,3)**

[Cibersegurança: desenvolvedores de softwares do Cepel recebem](http://emkt.cepel.br/emkt/tracer/?2,7262882,3d202cd9,64fa,4) treinamento

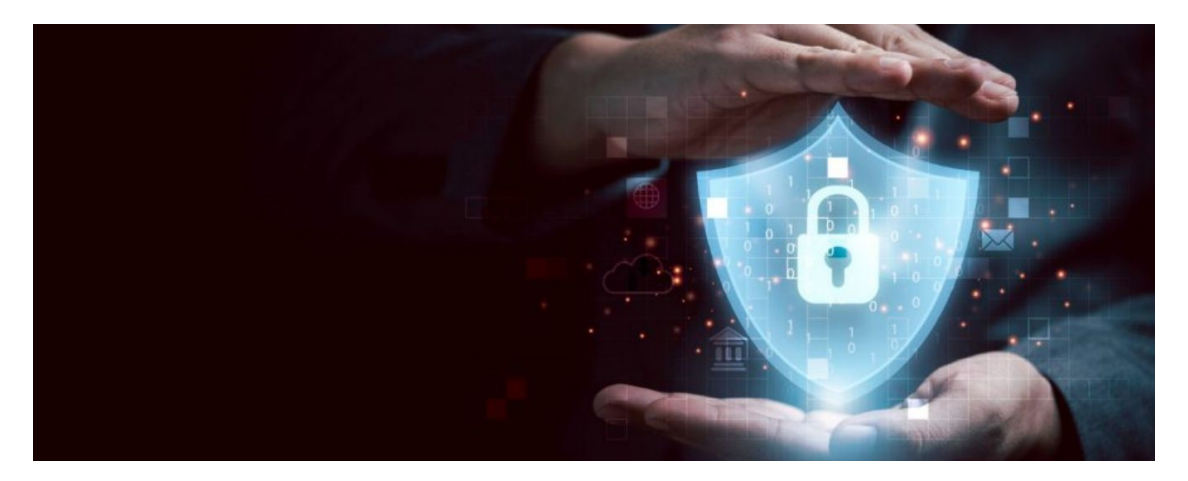

No mês de agosto, o Escritório de Gestão de Projetos Técnicos (EGP-T) promoveu um webinar sobre Desenvolvimento Seguro para o corpo técnico do Cepel. O seminário foi seguido por duas turmas de um curso básico sobre cibersegurança para mais de 40 desenvolvedores do Cepel. As turmas tiveram carga horária de 20 horas cada, e foram ministradas pelo professor Cláudio Miceli de Farias, do Programa de Engenharia de Sistemas e Computação da COPPE/UFRJ, e do Instituto Tércio Pacitti de Aplicações e Pesquisas Computacionais.

**[leia +](http://emkt.cepel.br/emkt/tracer/?2,7262882,3d202cd9,64fa,4)**

## [Cepel participa de homenagem da FGV a Wilson Ferreira](http://emkt.cepel.br/emkt/tracer/?2,7262882,3d202cd9,64fa,5)

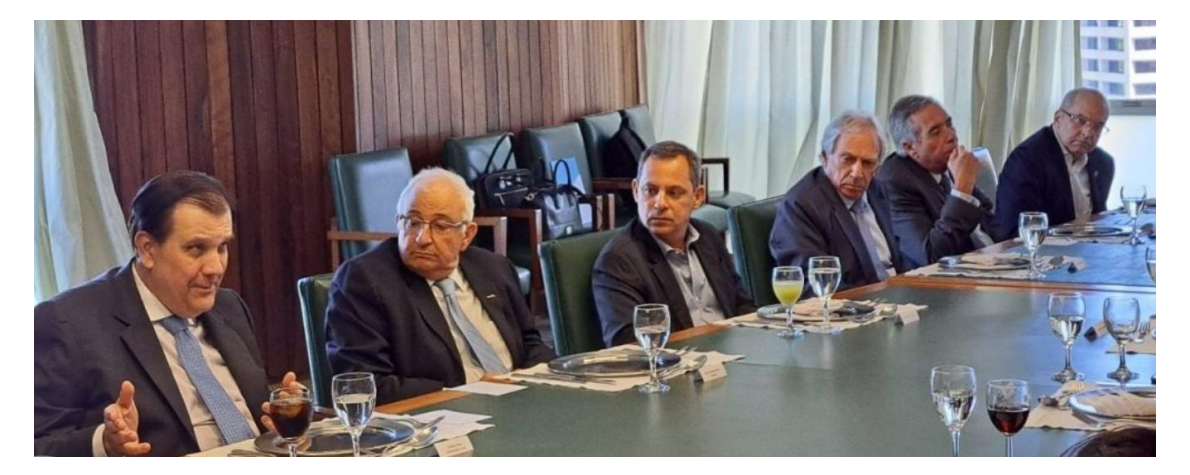

Na quarta-feira, 31 de agosto, a FGV promoveu reunião em sua sede, na Praia de Botafogo, em homenagem a Wilson Ferreira Júnior, que retorna à presidência da Eletrobras após a conclusão do processo de capitalização da empresa. Como parceiro da FGV Energia, o Cepel foi convidado para o evento, na pessoa de seu diretor-geral, Amilcar Guerreiro.

**[leia +](http://emkt.cepel.br/emkt/tracer/?2,7262882,3d202cd9,64fa,5)**

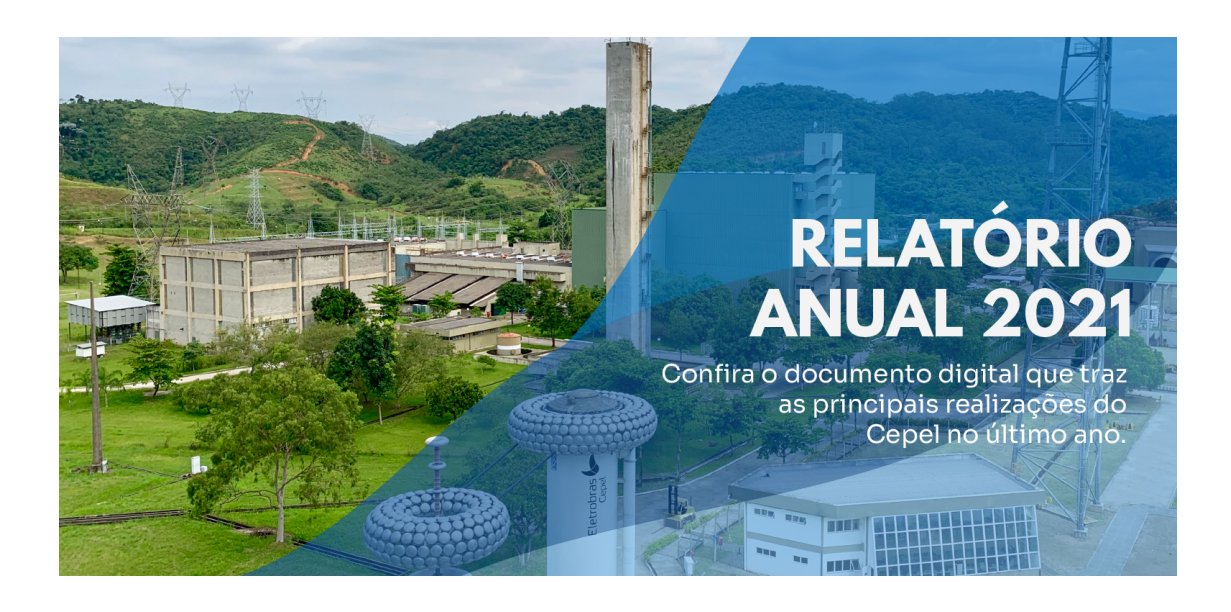

[Deixe seu comentário](mailto:comunicacao@cepel.br?subject=Informe%20Cepel&body=)

Siga o Cepel nas redes sociais

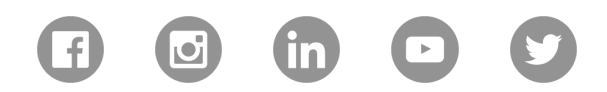

Classificação da informação: Público

Não deseja mais receber nossas mensagens? [Acesse este link.](http://emkt.cepel.br/emkt/tracer/?8,7262882,3d202cd9,64fa)